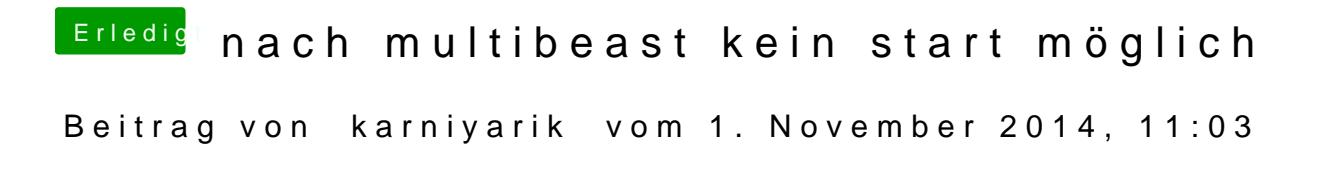

Also danke schon mal

Hab jetzt Ozmosis geflasht und installier noch mal yosemite

Aber ich soll jetzt nicht mehr multibeast benutzen?